# Úmrtnost v krajích podle příčiny smrti v letech 2010-2019

ÚVOD DO ZPRACOVÁNÍ PROSTOROVÝCH DAT

## Skupina C

**Bc. Sabina Kličková** ▶ Bc. Martin Vajner

### **Obsah**

 $\blacktriangleright$  Téma Data **Validace dat** Dotazy Závěr

#### Téma

 Databáze pro porovnání a zjištění počtu zemřelých podle příčiny úmrtí

#### Data

Sběr dat: czso.cz, schéma RUIÁN

▶ Obsah dat

Zpracování dat: tvorba databáze

#### **Validace dat**

▶ Prostorová validace

#### Dotazy

Kolik nemocí se nachází v databázi?

Select COUNT(kod) FROM tabulka\_nemoci;

#### $\blacktriangleright$  2172

#### Dotazy

▶ Na kterou nemoc umřelo nejvíce lidí ve Středočeském kraji v roce 2019?

 **SELECT nazev,rok\_2019 FROM data\_stredocesky GROUP BY nazev,rok\_2019 ORDER BY rok\_2019 DESC LIMIT 1;**

▶ "Chronická ischemická choroba srdeční" 2323

#### Dotazy

 **Jaký je počet obětí dopravních nehod v Jihočeské kraji v letech 2010-2019?**

▶ SELECT 'Počet obětí dopravních nehod' AS <u>|</u>

sum(rok\_2010) AS Rok2010, sum(rok\_2011) AS Rok2011, sum(rok\_2012) AS Rok2012, sum(rok\_2013) AS Rok2013, sum(rok\_2014) AS Rok2014, sum(rok\_2015) AS Rok2015, sum(rok\_2016) AS Rok2016, sum(rok\_2017) AS Rok2017, sum(rok\_2018) AS Rok2018, sum(rok\_2019) AS Rok2019

FROM tabulka\_nemoci

JOIN data\_jihocesky ON data\_jihocesky.kod = tabulka\_nemoci.kod WHERE tabulka\_nemoci.podpricina = 'Dopravní nehody';

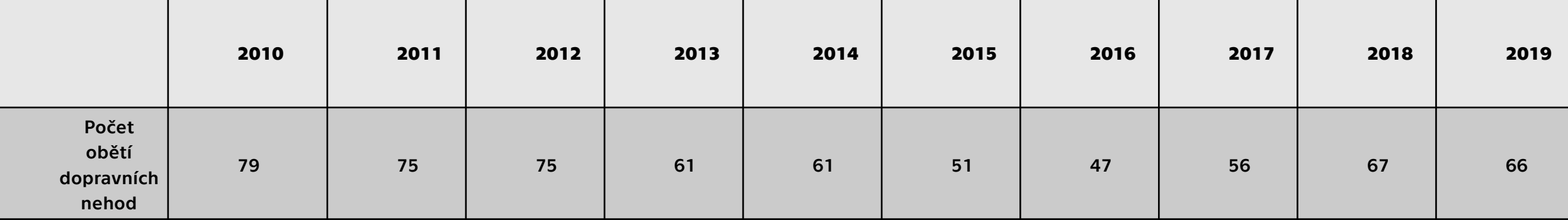

#### Závěr

Formát číselných dat

 Porovnání úmrtnosti podle krajů  $\blacktriangleright$  nemocí

▶ roků

#### Děkujeme za pozornost!

▶ Prostor pro dotazy...!